Документ под ИНЦОСТЕРСТВО НАУКИ И ВЫСШЕГО ОБРАЗОВАНИЯ РОССИЙСКОЙ ФЕДЕРАЦИИ Информация о владельце: ФИО: Котова Лариса Анатольевна

Должность: Директор филиала

Дата подписания: 12.**Федерыльное государс<mark>твенное автономное образовательное учреждение</mark> высшего образования** 10730ffe6b1ed036b744b6e9d97700b86**f5d4d7<sub>d</sub>eдов</mark>ательский технологический университет «МИСИС» Новотроицкий филиал** Уникальный программный ключ:

## Рабочая программа дисциплины (модуля)

# **ДИСЦИПЛИНЫ ПО ВЫБОРУ Б1.В.ДВ.4 Гидравлический привод и средства автоматизации металлургических машин**

Закреплена за подразделением Кафедра металлургических технологий и оборудования (Новотроицкий филиал)

Направление подготовки 15.03.02 Технологические машины и оборудование

Профиль

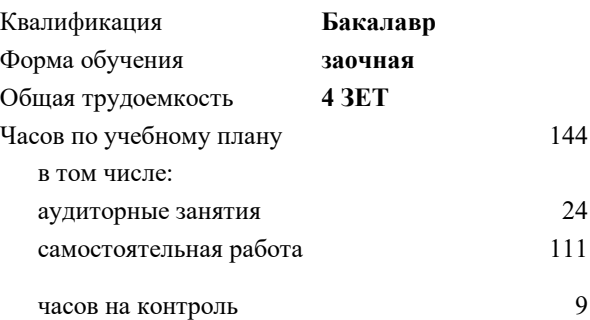

экзамен 5 Формы контроля на курсах:

#### **Распределение часов дисциплины по курсам**

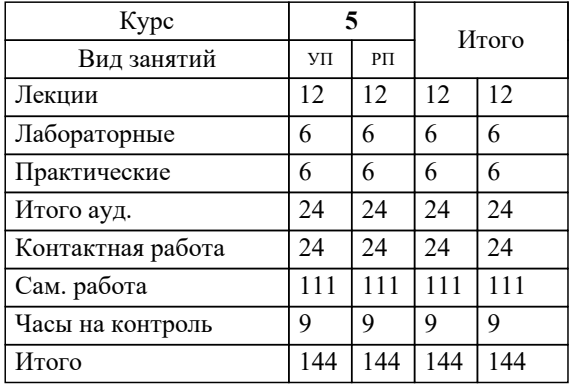

Программу составил(и): *к.п.н., доцент, Нефедов А.В.*

#### **Гидравлический привод и средства автоматизации металлургических машин** Рабочая программа

Разработана в соответствии с ОС ВО:

Самостоятельно устанавливаемый образовательный стандарт высшего образования Федеральное государственное автономное образовательное учреждение высшего образования «Национальный исследовательский технологический университет «МИСИС» по направлению подготовки 15.03.02 Технологические машины и оборудование (уровень бакалавриата) (приказ от 02.12.2015 г. № № 602 о.в.)

#### Составлена на основании учебного плана:

Направление подготовки 15.03.02 Технологические машины и оборудование Профиль. Металлургические машины и оборудование, 15.03.02\_20\_Технологич. машины и оборудование\_Пр1\_заоч\_2020.plz.xml , утвержденного Ученым советом ФГАОУ ВО НИТУ "МИСиС" в составе соответствующей ОПОП ВО 21.05.2020, протокол № 10/зг Утверждена в составе ОПОП ВО:

Направление подготовки 15.03.02 Технологические машины и оборудование Профиль. Металлургические машины и оборудование, , утвержденной Ученым советом ФГАОУ ВО НИТУ "МИСиС" 21.05.2020, протокол № 10/зг

**Кафедра металлургических технологий и оборудования (Новотроицкий филиал)** Рабочая программа одобрена на заседании

Протокол от 28.06.2022 г., №11

Руководитель подразделения Шаповалов А.Н.

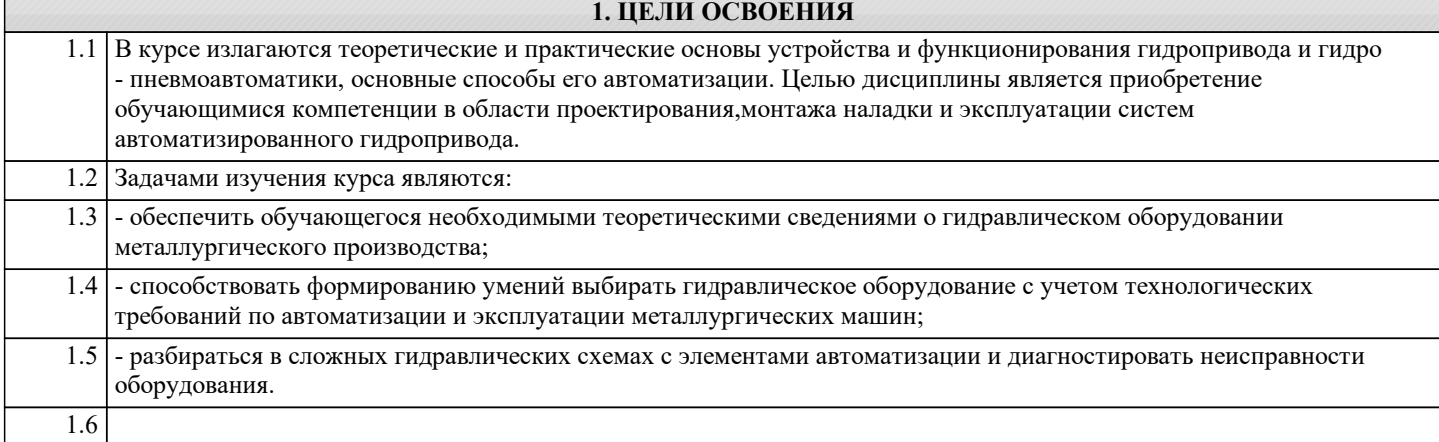

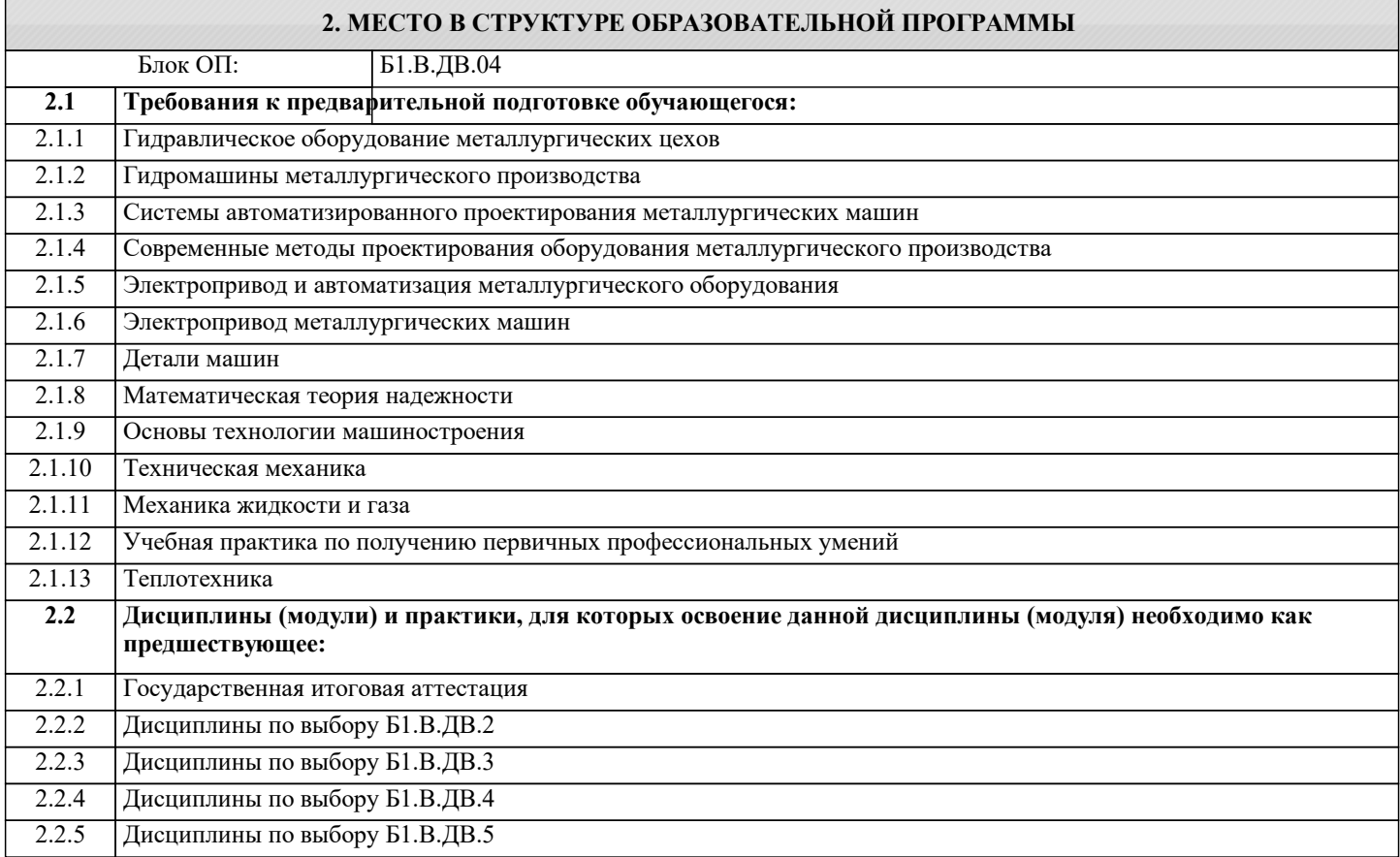

#### **3. РЕЗУЛЬТАТЫ ОБУЧЕНИЯ ПО ДИСЦИПЛИНЕ, СООТНЕСЕННЫЕ С ФОРМИРУЕМЫМИ КОМПЕТЕНЦИЯМИ**

#### **ПСК-2: Способность анализировать, разрабатывать и совершенствовать гидравлическое оборудование металлургических машин**

**Знать:**

ПСК-2-З1 Конструкции, рабочий процесс и характеристики основных элементов гидропривода

#### **ПК-2.1: Способность принимать участие в работах по расчету и проектированию деталей и узлов машиностроительных конструкций в соответствии с техническими заданиями и использованием стандартных средств автоматизации проектирования**

**Знать:**

ПК-2.1-З1 Основные положения, методы и задачи проектно-конструкторской работы, обеспечивающей постановку целей проекта, его задач при заданных критериях, целевых функциях, ограничениях, разработку структуры их взаимосвязей; подход к формированию множества решений проектной задачи на структурном и конструкторском уровнях и определению приоритетов решения задач с учетом правовых, нравственных аспектов профессиональной деятельности

**ПСК-2: Способность анализировать, разрабатывать и совершенствовать гидравлическое оборудование металлургических машин**

**Уметь:**

ПСК-2-У1 Разрабатывать гидравлические схемы гидроприводов, подбирать необходимые элементы гидроприводов

#### **ПК-2.1: Способность принимать участие в работах по расчету и проектированию деталей и узлов машиностроительных конструкций в соответствии с техническими заданиями и использованием стандартных средств автоматизации проектирования**

#### **Уметь:**

ПК-2.1-У1 Провести анализ различных вариантов решения проблем, связанных с машиностроительными производствами, и на основе анализа прогнозируемых последствий выбрать оптимальный вариант решения проблемы

**ПСК-2: Способность анализировать, разрабатывать и совершенствовать гидравлическое оборудование металлургических машин**

**Владеть:**

ПСК-2-В1 Методами определения основных параметров и характеристик гидроприводов и его элементов, навыками проектирования основных и вспомогательных элементов гидроприводов

**ПК-2.1: Способность принимать участие в работах по расчету и проектированию деталей и узлов машиностроительных конструкций в соответствии с техническими заданиями и использованием стандартных средств автоматизации проектирования**

**Владеть:**

ПК-2.1-В1 Практическими навыками решения проблем, связанных с машиностроительными производствами, и выбора оптимальных вариантов прогнозируемых последствий решения на основе их анализа

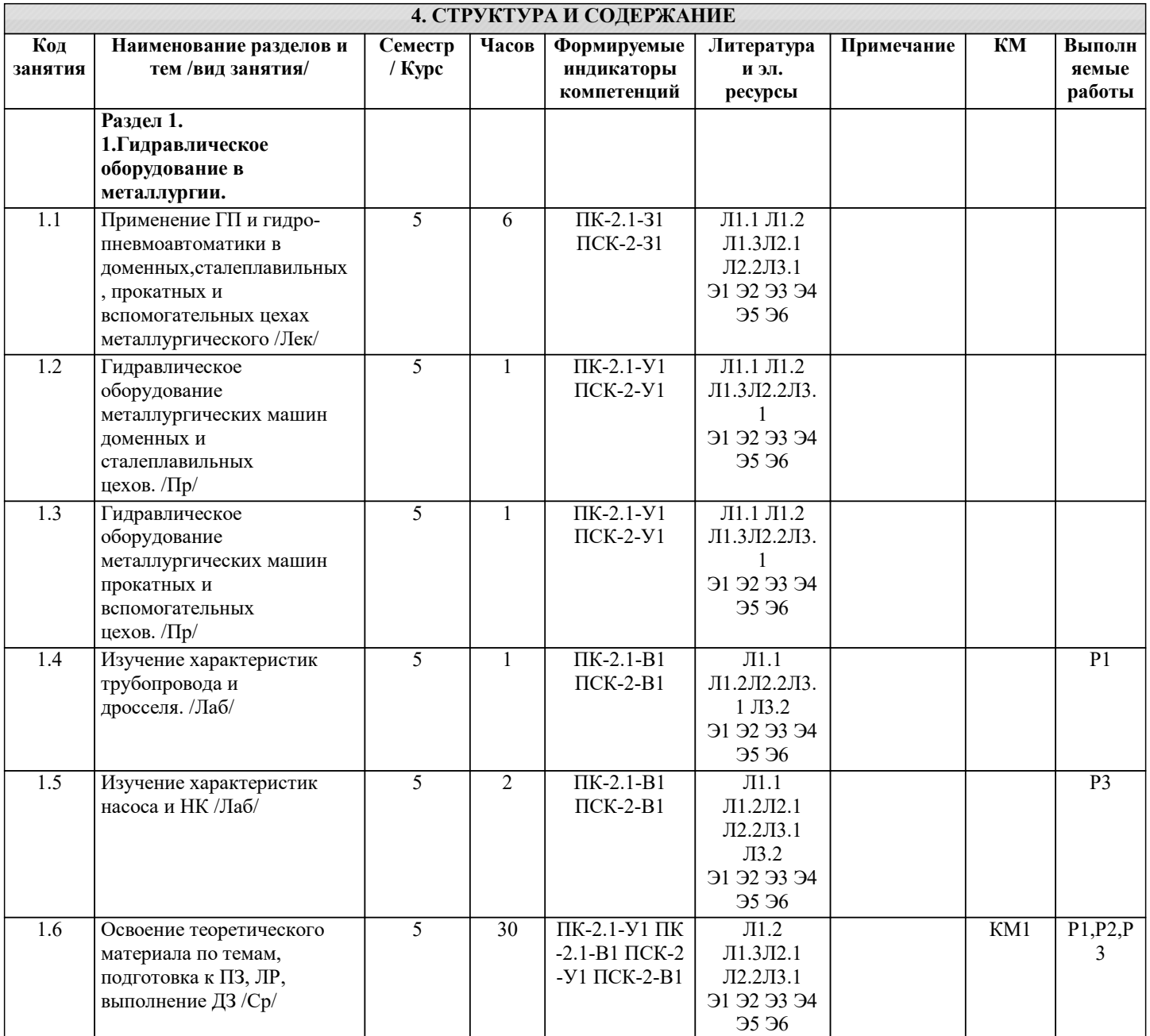

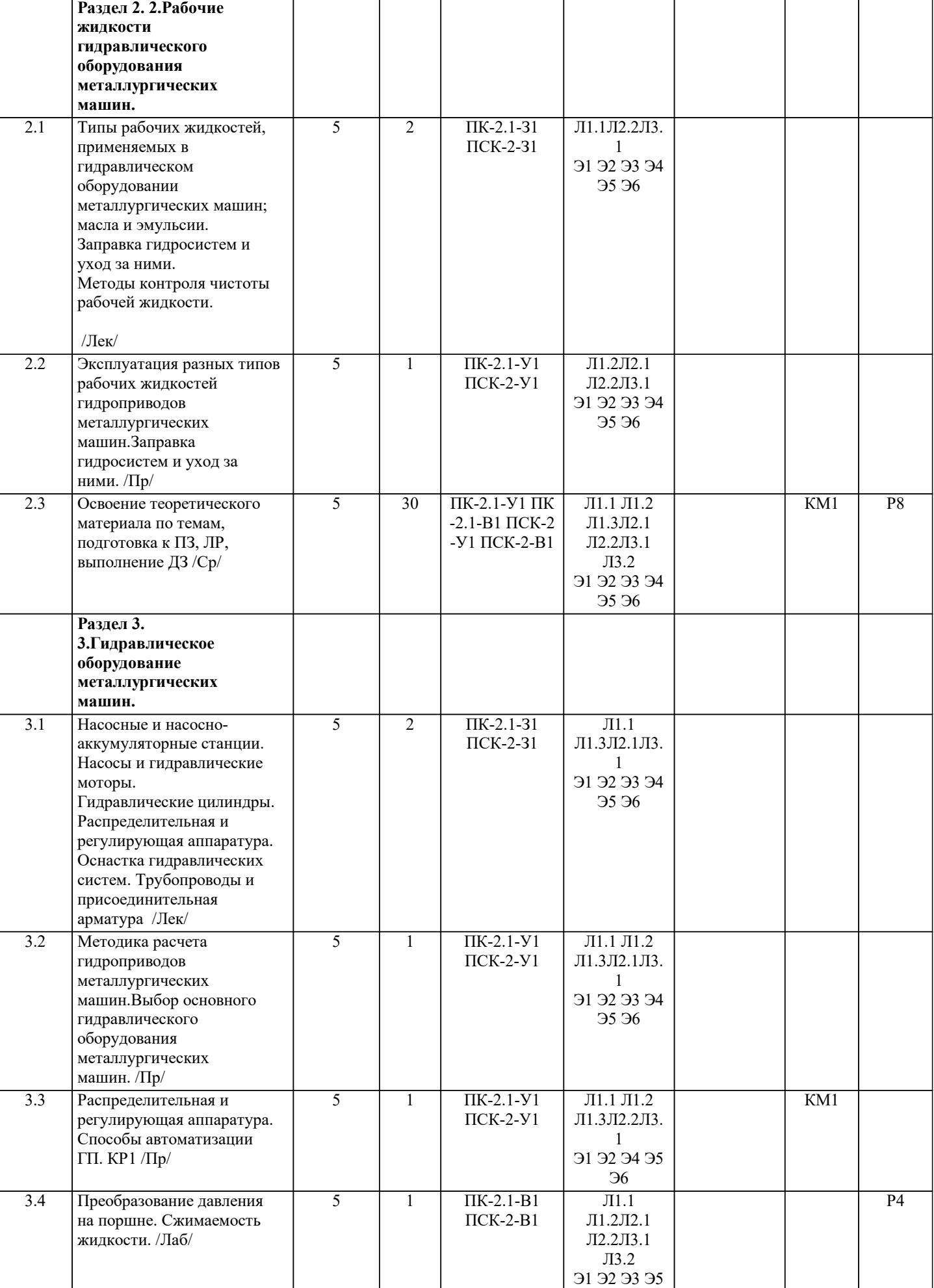

Э6

ℸ

 $\overline{\phantom{0}}$ 

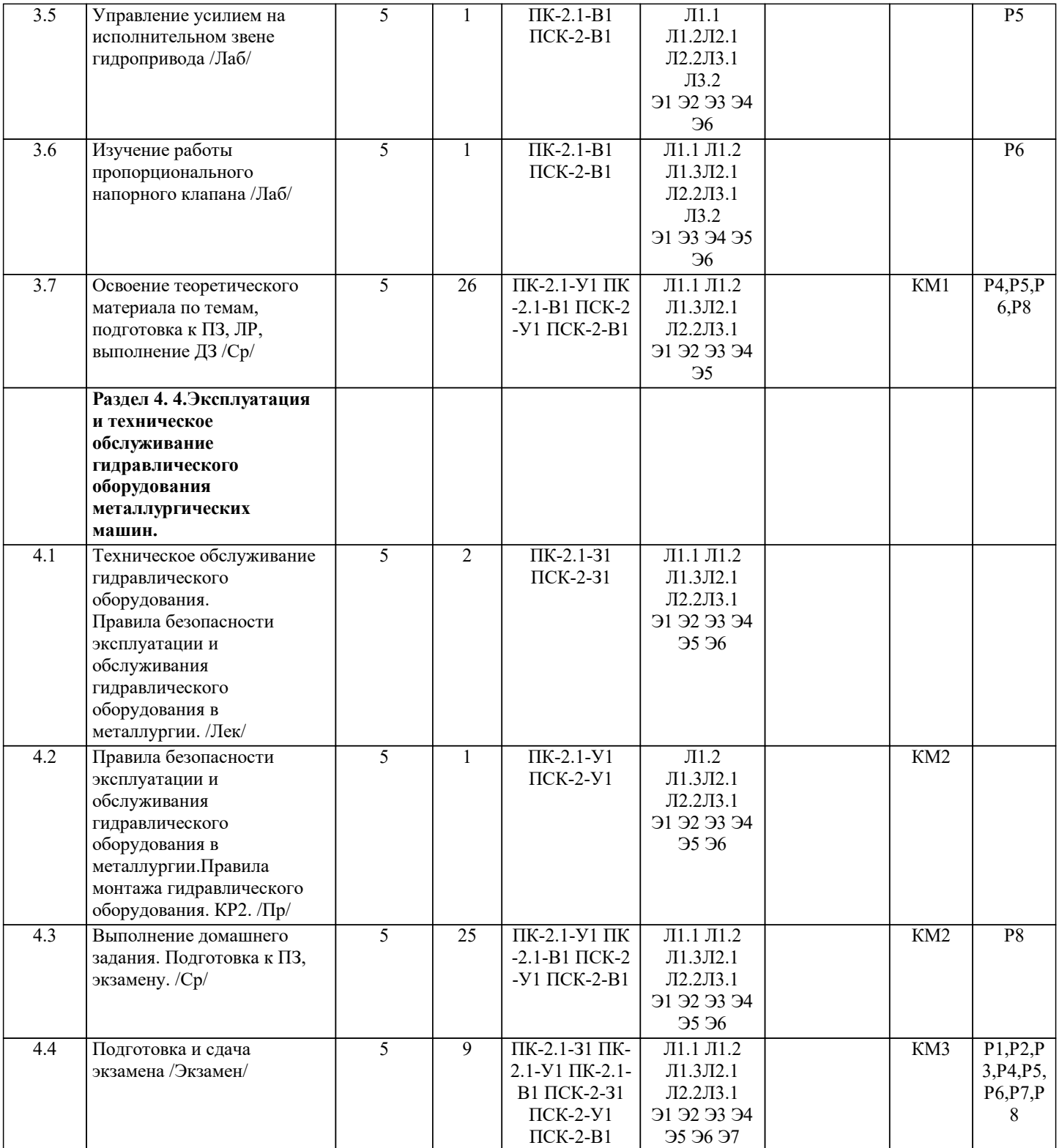

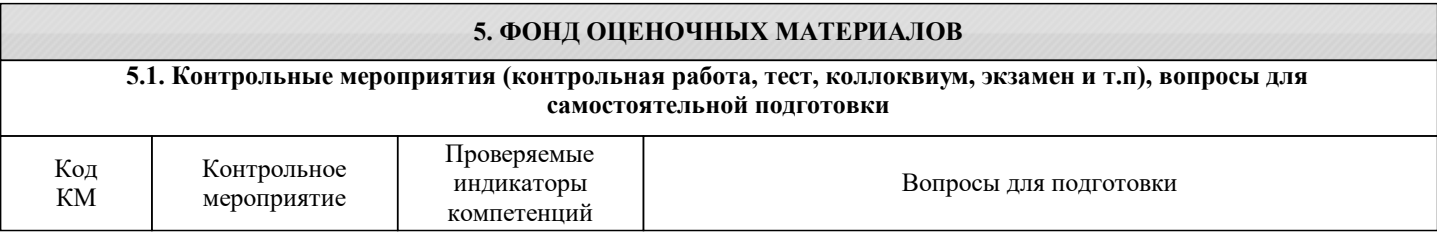

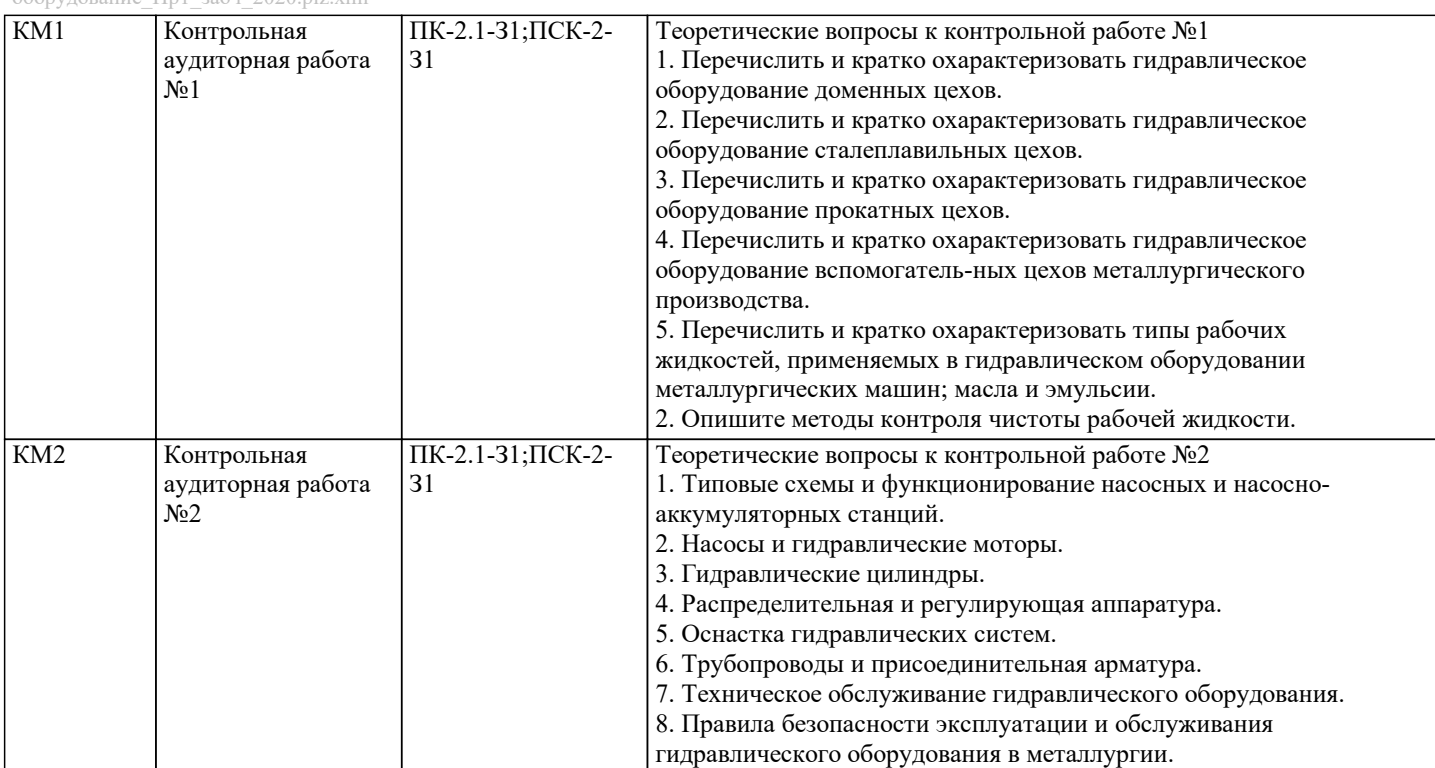

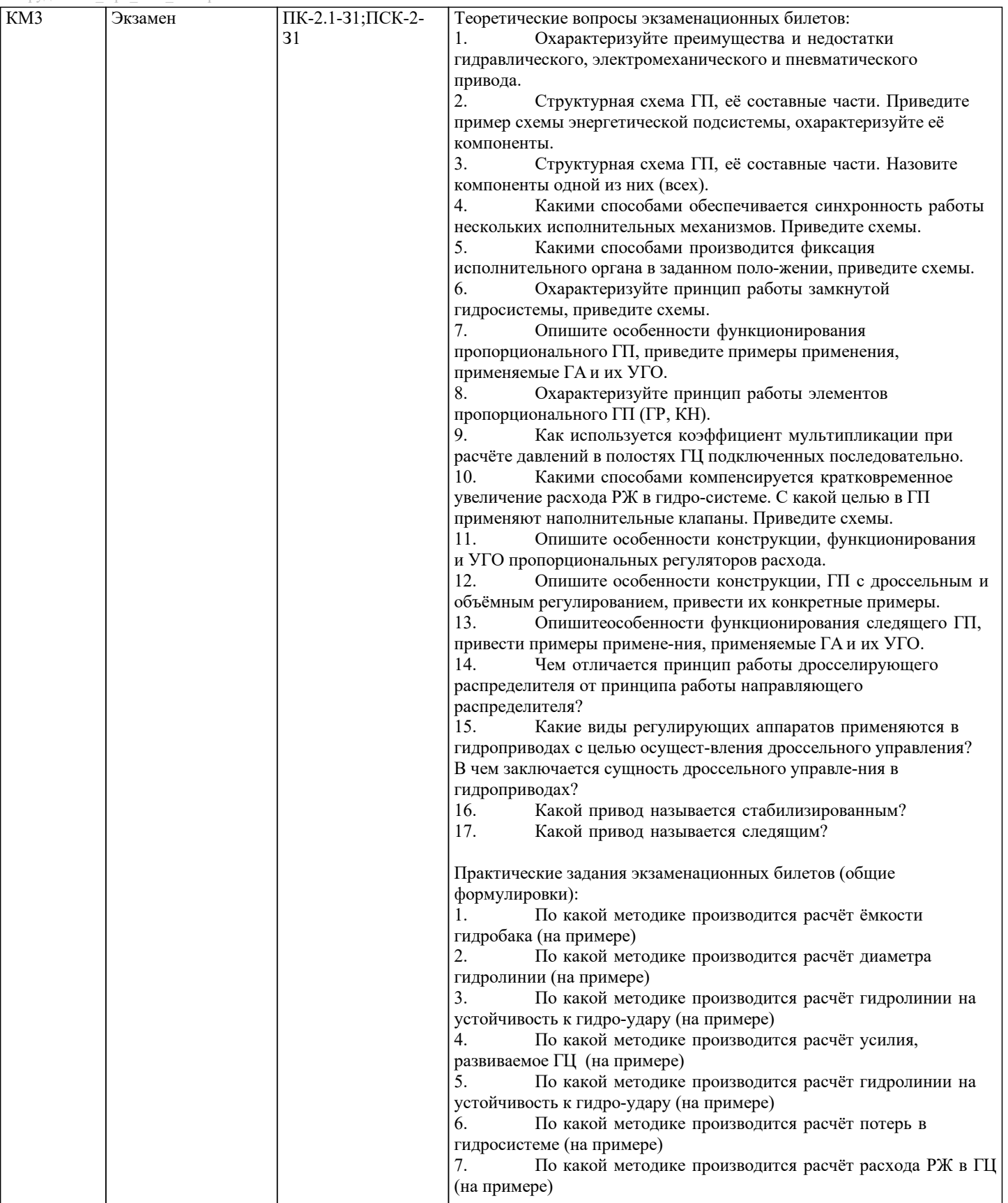

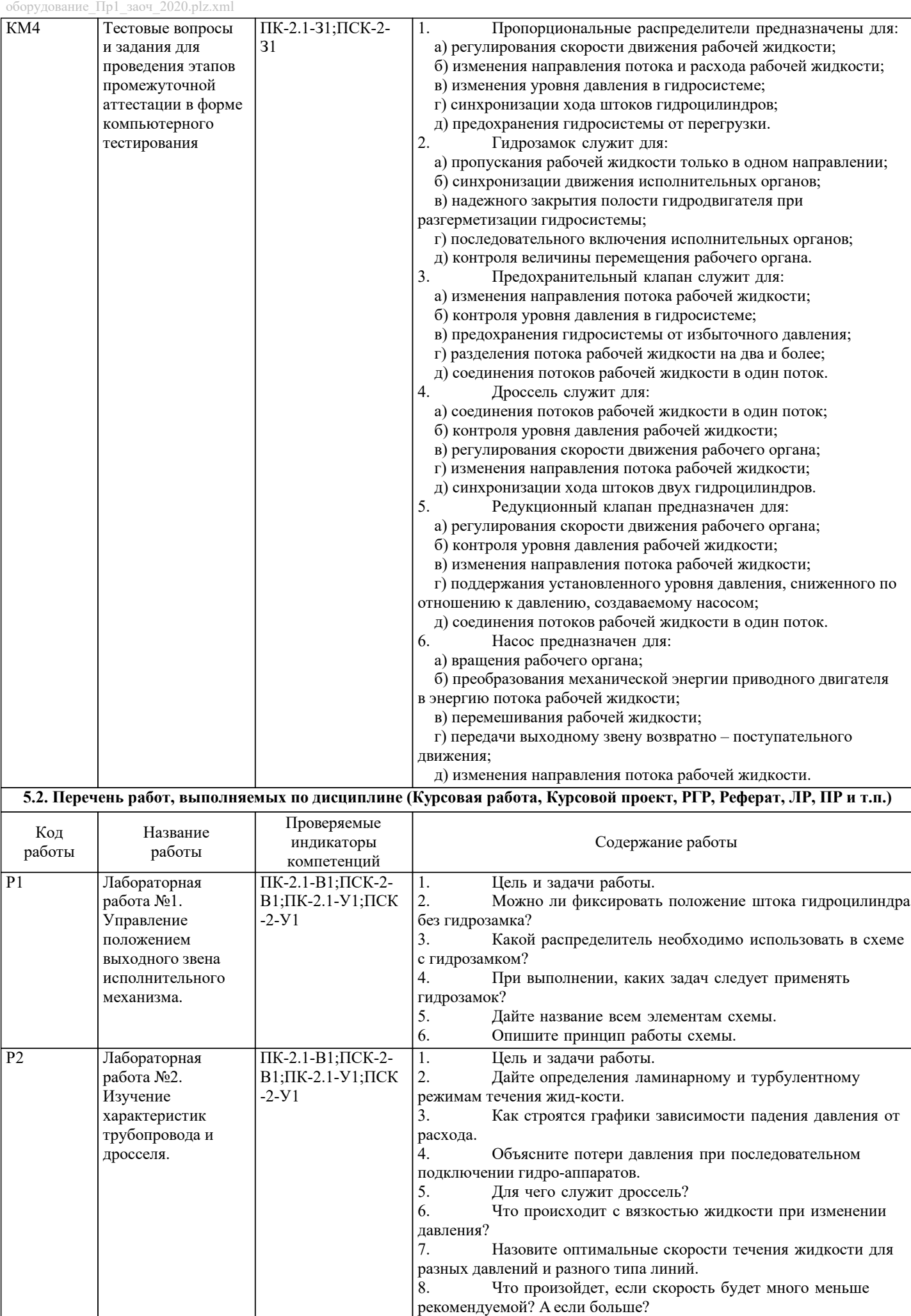

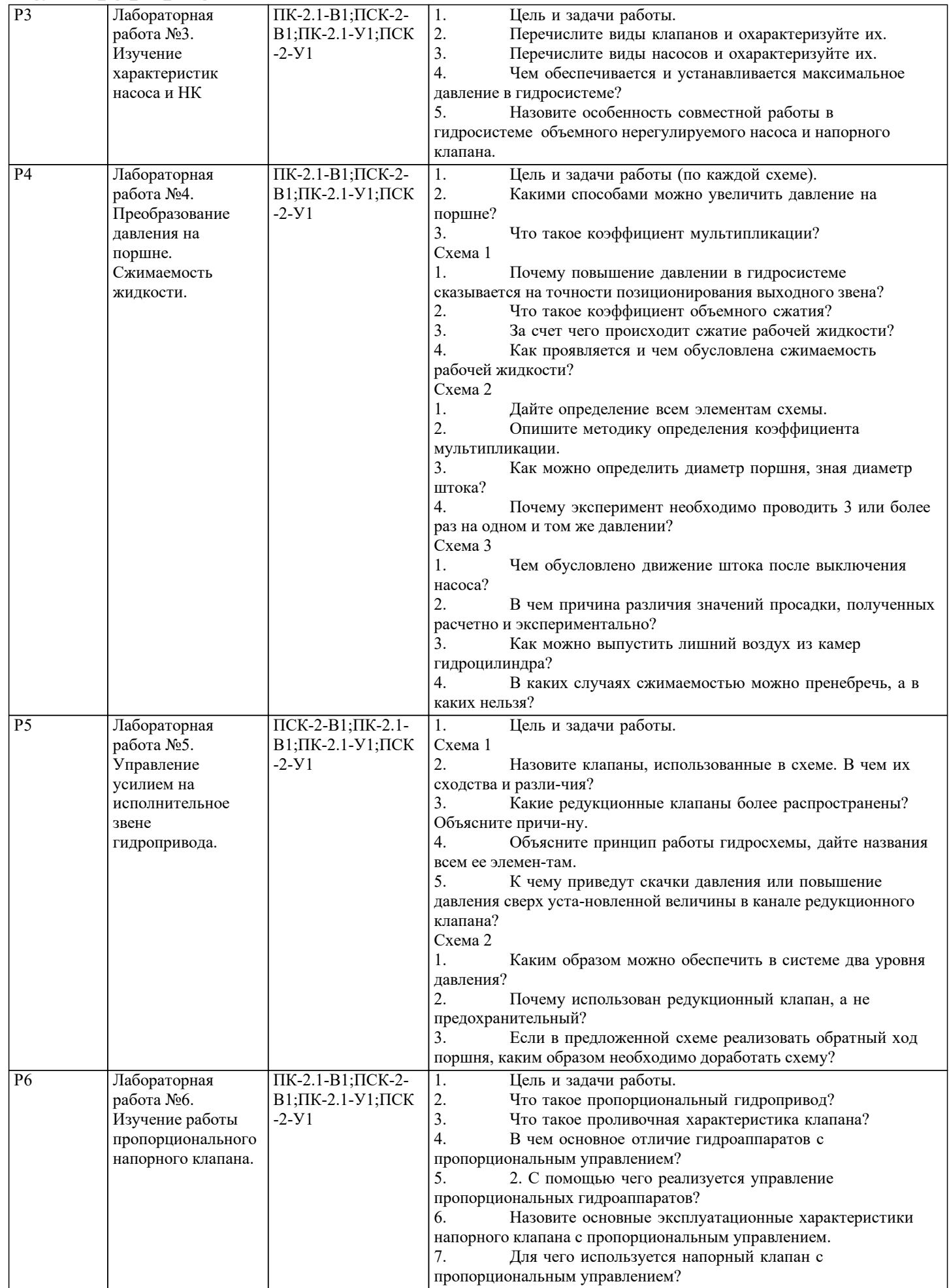

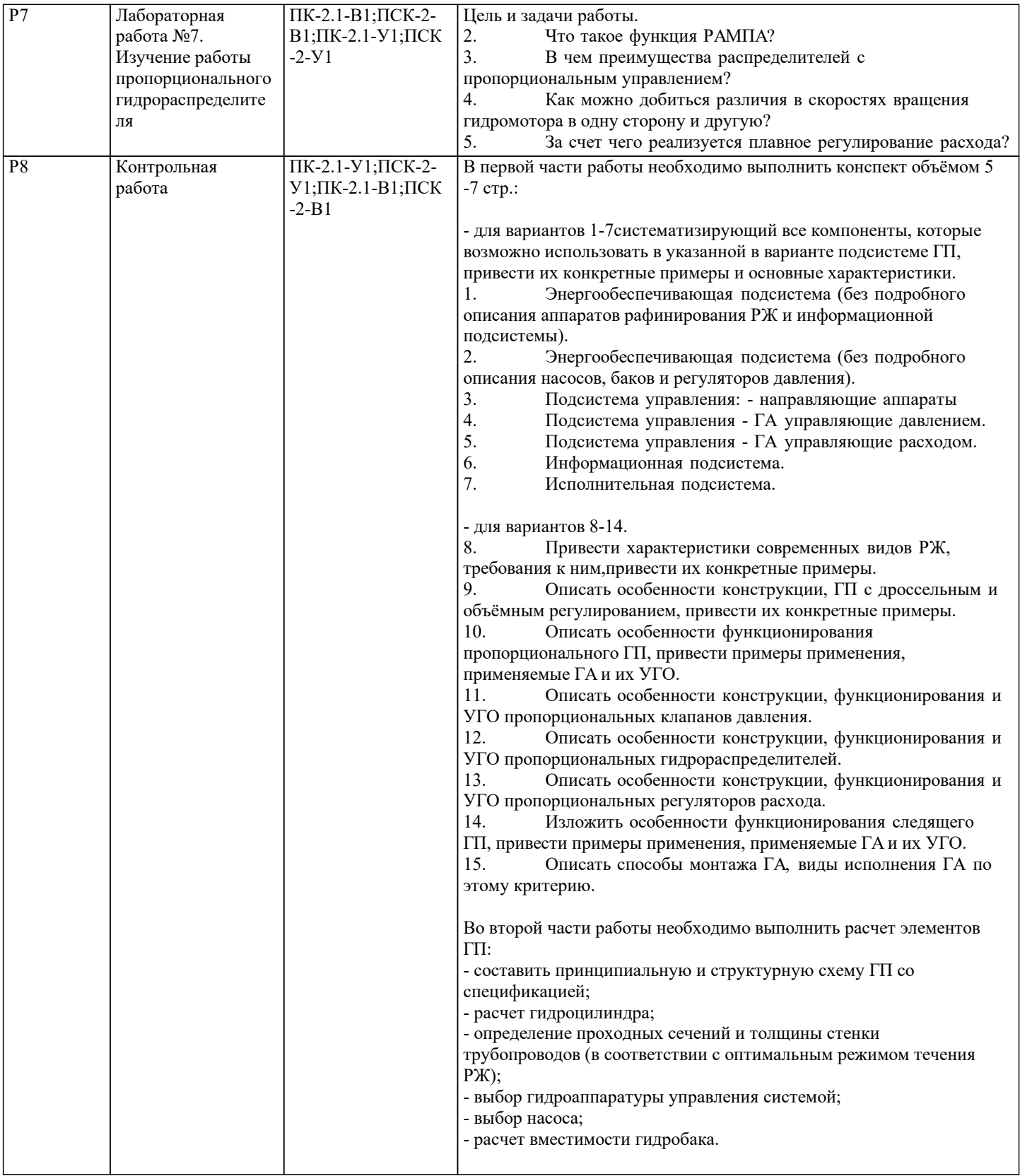

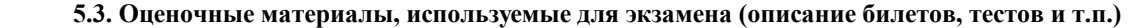

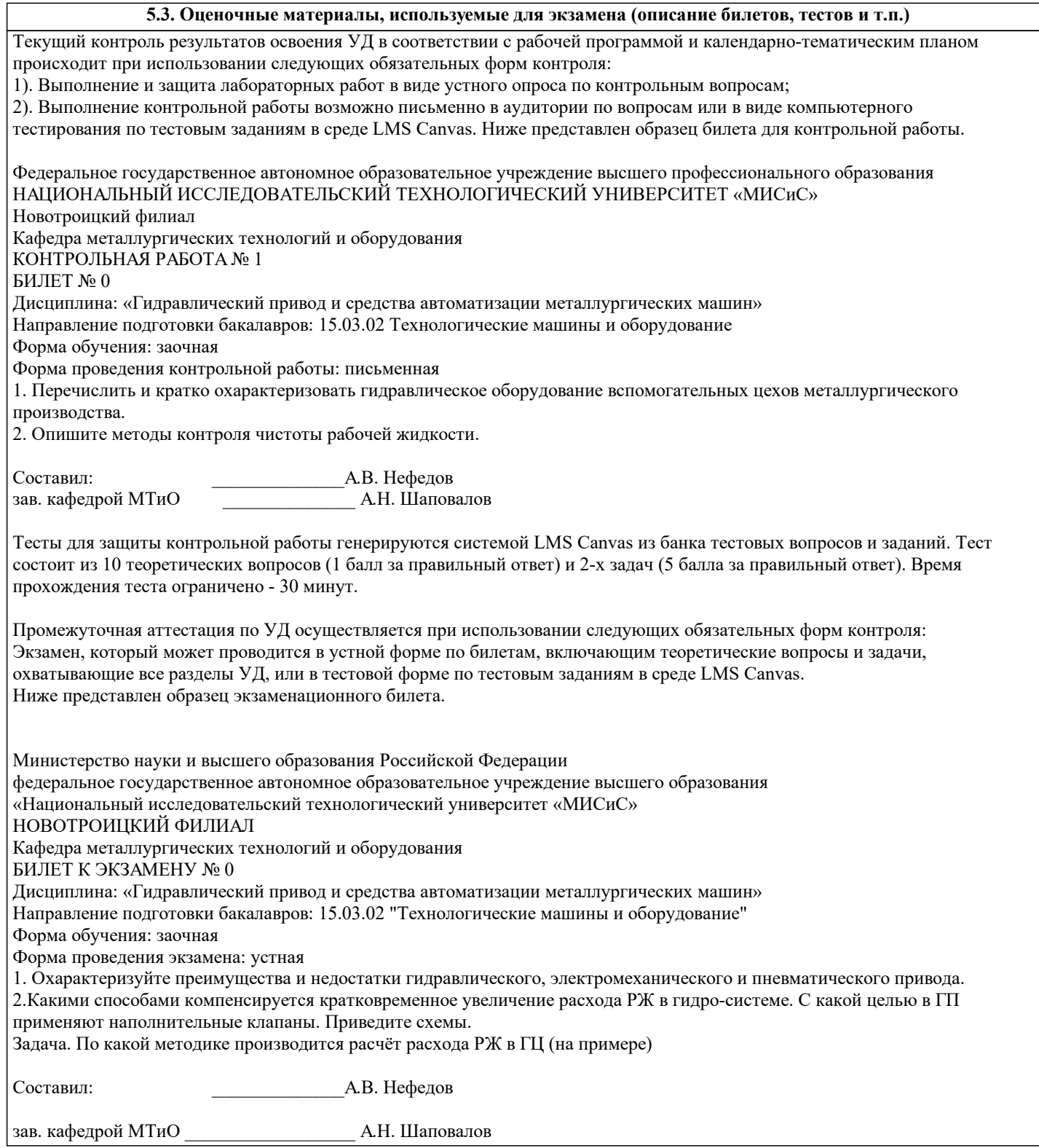

#### **5.4. Методика оценки освоения дисциплины (модуля, практики. НИР)**

Промежуточная аттестация по дисциплине предусмотрена в форме экзамена.

Для успешной сдачи экзамена необходимо выполнение следующих условий:

1. Выполнение и защита всех предусмотренных по дисциплине лабораторных работ (система оценивания "завершено/не завершено")

2. Выполнение всех предусмотренных по дисциплине практических занятий (система оценивания "завершено/не завершено")

3. Выполнение аудиторных контрольных работ (или теста в LMS Canvas)

4. Выполнение контрольной работы.

Система оценивания:

1. Выполнение и защита всех предусмотренных по дисциплине лабораторных работ: оценка "завершено" предполагает защиту обучающимся преподавателю каждой предварительно выполненной лабораторной работы. На защите обучающийся предоставляет отчет, оформленный в соответствии с требованиями, указанными в лабораторном практикуме, и устно отвечает на вопросы преподавателя (4-5 вопросов по теме лабораторной работы). Работа считается защищенной, если обучающийся ответил на 3-4 вопроса верно и развернуто.

2. Выполнение всех предусмотренных по дисциплине практических занятий: оценка "завершено" предполагает сдачу обучающимся преподавателю оформленного отчета по каждому практическому занятию. Отчет считается принятым, если он содержит: исходные данные, соответствующие заданному варианту; верное решение с обоснованиями/комментариями; наличие схем (при необходимости); ответ или выводы.

3. Выполнение тестов в LMS Canvas

Оценивание результатов при текущем контроле успеваемости производится по 10-балльной шкале.

10: Обучающийся корректно выполняет задание

8-9: Обучающийся выполняет задание с незначительными ошибками

5-7: Обучающийся идет по корректному пути выполнения задания, но допускает серьезные ошибки в процессе.

- 1-4: Обучающийся знает лишь некоторые аспекты выполнения задания
- 0: Обучающийся не присутствовал на контрольном мероприятии (без уважительной причины)

Таким образом, за каждую контрольную и лабораторную работу студент получает от 0 до 10 баллов.

По окончании курса подводится итог работы студента в течение семестра (в % от максимально возможных баллов). Итоговая оценка (в %) складывается из следующих долей: 50% - экзамен, 25% - контрольные работы, 20% - лабораторные работы, 5% - посещаемость.

Оценка в ведомость проставляется по следующим значениям итоговой оценки в %:

Отлично: 86-100 %

Хорошо: 66-85 %

Удовлетворительно: 46-65%

Неудовлетворительно: 0-45 %

Критерии экзамена в форме тестирования:

«Отлично» - получение более 90 % баллов по тесту при выполнении теста за регламентированное время

«Хорошо» - получение от 75 до 90 % баллов по тесту при выполнении теста за регламентированное время

«Удовлетворительно» - получение от 50 до 75 % баллов по тесту при выполнении теста за регламентированное время «Неудовлетворительно» - получение менее 50 % баллов по тесту

#### **6. УЧЕБНО-МЕТОДИЧЕСКОЕ И ИНФОРМАЦИОННОЕ ОБЕСПЕЧЕНИЕ**

#### **6.1. Рекомендуемая литература**

#### **6.1.1. Основная литература**

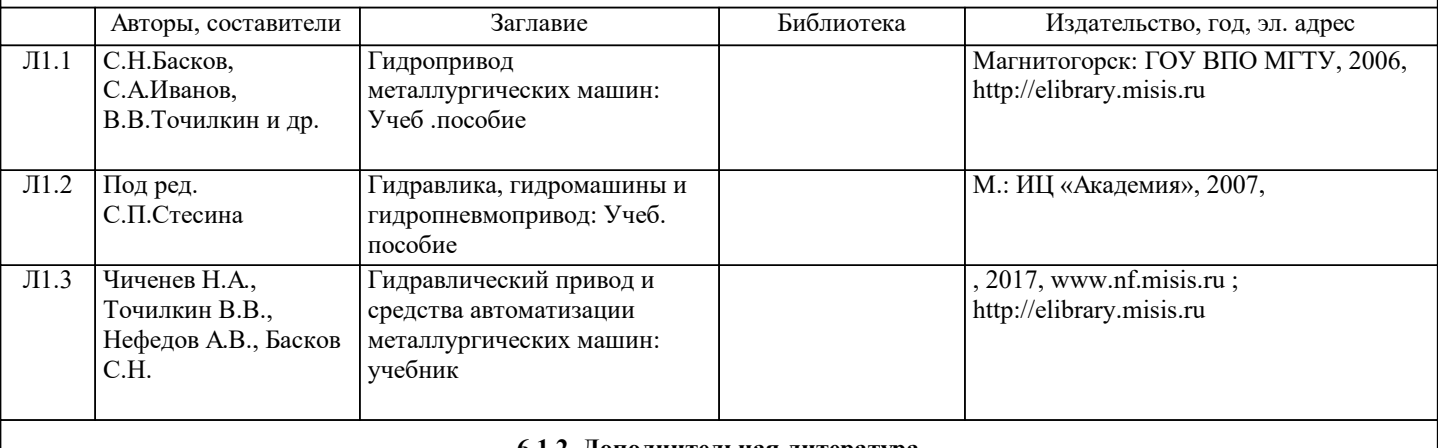

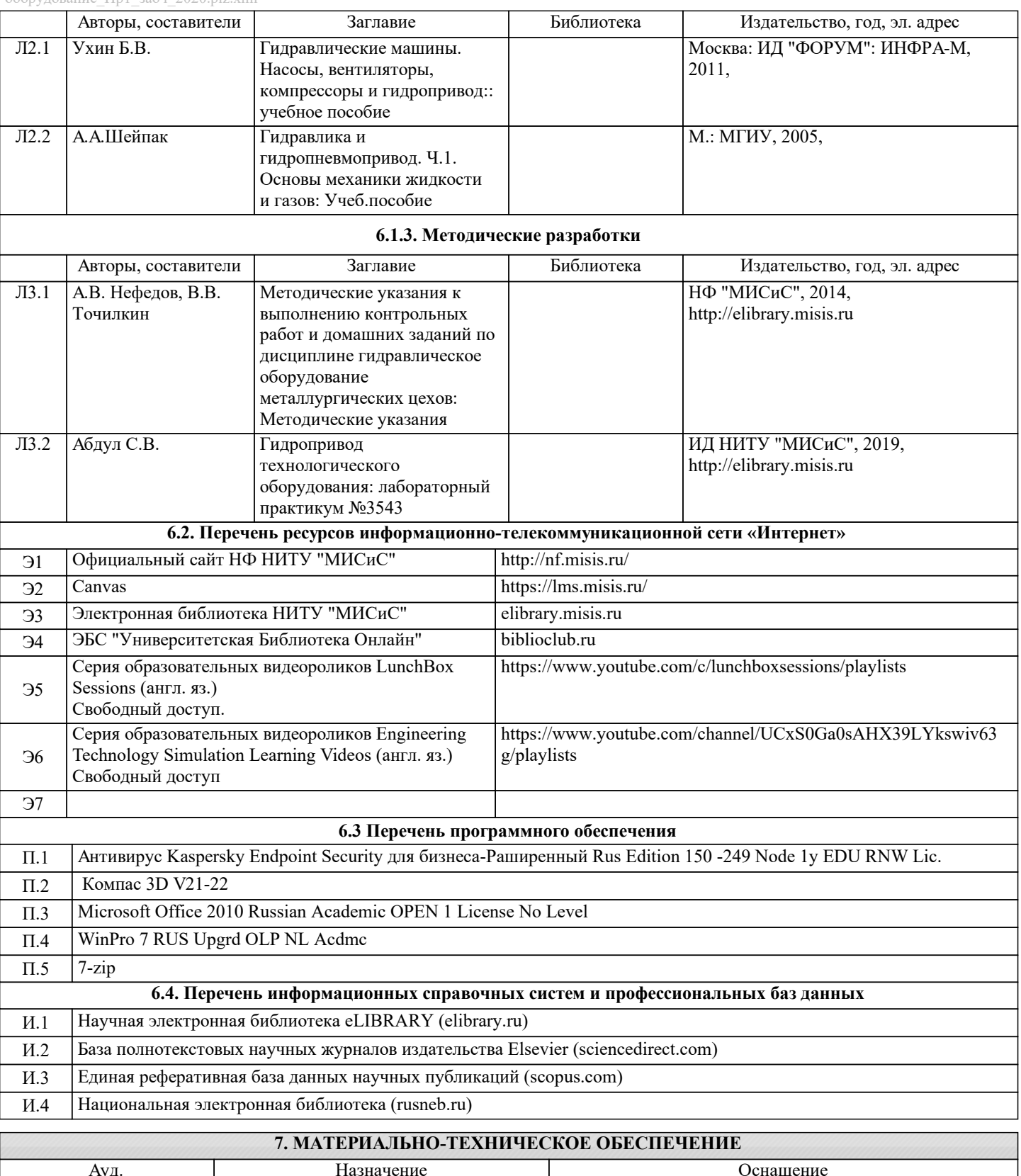

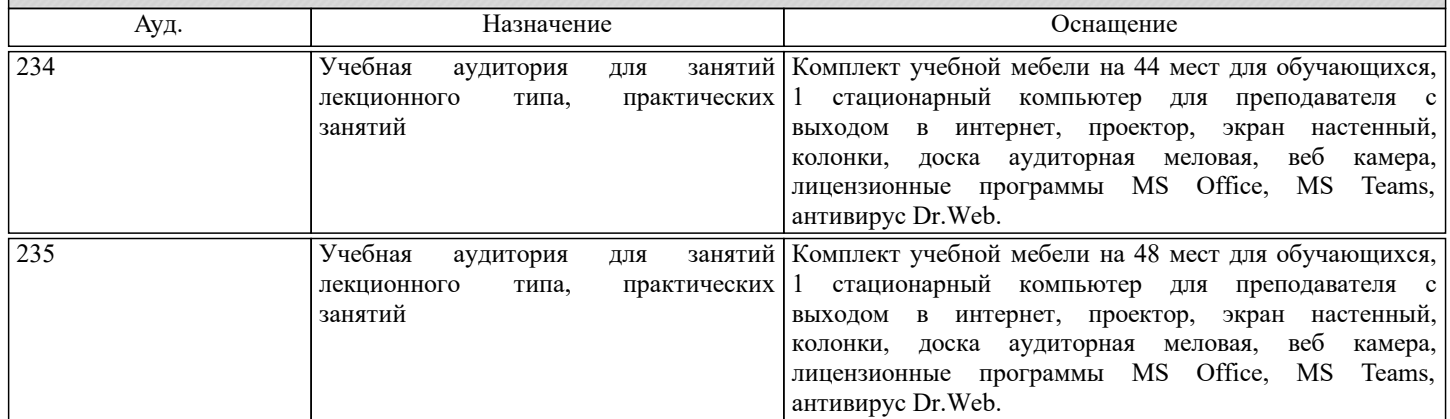

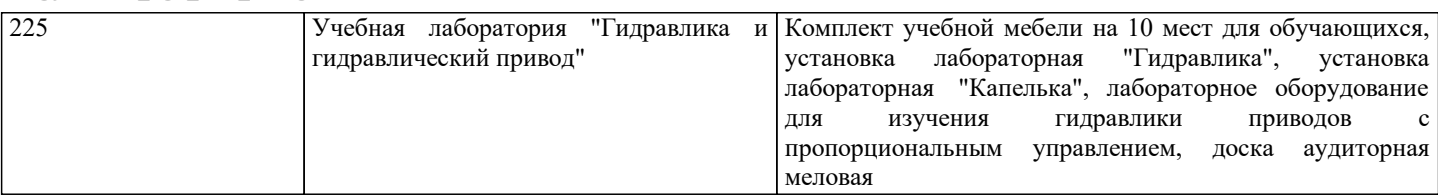

### **8. МЕТОДИЧЕСКИЕ УКАЗАНИЯ ДЛЯ ОБУЧАЮЩИХСЯ**

Уважаемый студент! «Гидропривод и гидро-, пневмоавтоматика металлургического производства» – одна из важных дисциплин, без понимания которой невозможно изучить специальные дисциплины следующего семестра и выполнить ВКР. Сложность ее освоения во многом определяется значительным объемом материала, большим числом специфических терминов и понятий, взаимосвязанностью с изученными дисциплинами, как химия, физика, механика жидкости и газов, детали машин и другими.

Для успешного усвоения теоретического материала необходимо регулярно посещать лекции, активно работать на практических занятиях и лабораторных работах, перечитывать лекционный материал, значительное внимание уделять самостоятельному изучению дисциплины.

Успешному освоению курса также поможет ведение терминологического словаря, что позволит быстрее усваивать теоретический материал, грамотно строить свою речь при устных и письменных ответах.

Программа дисциплины включает лекционные лабораторные и практические занятия, выполнение контрольных работ и домашнего задания.

Домашняя работа отличается значительными затратами времени и требует от студента знаний лекционного материала, и большого внимания. В связи с этим, при планировании своей самостоятельной работы вам следует учитывать, что пропуск лекционных занятий и невнимательное отношение к изучению методических указаний существенно осложнит выполнение домашней работы.

Подготовка к выполнению домашней работы заключается в изучении соответствующих методических указаний и стандартов по оформлению работ. Оформленная в соответствии со стандартами домашняя работа сдается на кафедру металлургических технологий и оборудования. Работа считается выполненной, если она зачтена преподавателем, ведущим занятия.

Задание на выполнение домашней работы выдается преподавателем, срок сдачи на проверку – за 2 недели до экзаменационной сессии. Консультации по вопросам, связанным с выполнением домашней работы, проводятся по согласованию с преподавателем, ведущим дисциплину, в соответствии с расписанием вывешиваемым на стенде кафедры МТиО и на Интернет-сайте на странице кафедры МТиО.

Практические занятия предполагают использование специального оборудования, например, стенда универсального гидравлического. Часть работ связана со значительными затратами времени, кроме того, для их полноценного выполнения требуется участие в ней нескольких студентов под руководством преподавателя. В связи с этим, при планировании своей учебной работы вам следует учитывать, что пропуск практического занятия крайне не желателен, так как студент лишает себя практических навыков работы с гидрооборудованием.

Участие в практических занятиях требует от студентов высокой степени самостоятельности и способствует более глубокому освоению теоретических положений и их практического использования. По индивидуальным исходным данным, выдаваемым в начале практических занятий, необходимо провести самостоятельные расчеты и сделать выводы по полученным результатам: о характере полученных данных и об их соответствии реальным производственным величинам. Чтобы вам было интереснее изучать дисциплину, необходимо прослеживать взаимосвязь с вашей специальностью, необходимо постоянно расширять свой кругозор, в чем большую помощь может оказать методическая литература. Итогом изучения дисциплины является экзамен. Подготовка к экзамену по дисциплине заключается в изучении теоретического материала по конспектам лекций, источникам основной и дополнительной литературы, включая темы самостоятельного изучения.

 Освоение дисциплины предполагает как проведение традиционных аудиторных занятий, так и работу в электронной информационно-образовательной среде НИТУ «МИСиС» (ЭИОС), частью которой непосредственно предназначенной для осуществления образовательного процесса является Электронный образовательный ресурс LMS Canvas. Он доступен по URL адресу https://lms.misis.ru и позволяет использовать специальный контент и элементы электронного обучения и дистанционных образовательных технологий. LMS Canvas используется преимущественно для асинхронного взаимодействия между участниками образовательного процесса посредством сети «Интернет».

Чтобы эффективно использовать возможности LMS Canvas, а соответственно и успешно освоить дисциплину, нужно: 1) зарегистрироваться на курс. Для этого нужно перейти по ссылке … Логин и пароль совпадает с логином и паролем от личного кабинета НИТУ МИСиС;

2)в рубрике «В начало» ознакомиться с содержанием курса, вопросами для самостоятельной подготовки, условиями допуска к аттестации, формой промежуточной аттестации (зачет/экзамен), критериями оценивания и др.;

3)в рубрике «Модули», заходя в соответствующие разделы изучать учебные материалы, размещенные преподавателем. В т.ч. пользоваться литературой, рекомендованной преподавателем, переходя по ссылкам;

4)в рубрике «Библиотека» возможно подбирать для выполнения письменных работ (контрольные, домашние работы, курсовые работы/проекты) литературу, размещенную в ЭБС НИТУ «МИСиС;

5)в рубрике «Задания» нужно ознакомиться с содержанием задания к письменной работе, сроками сдачи, критериями оценки. В установленные сроки выполнить работу(ы), подгрузить здесь же для проверки. Удобно называть файл работы следующим образом (название предмета (сокращенно), группа, ФИО, дата актуализации (при повторном размещении)). Например, Гидропривод и гидро-, пневмоавтоматика металлургического производства Иванов И.И. БМТ-22 20.04.2024. Если работа содержит рисунки, формулы, то с целью сохранения форматирования ее нужно подгружать в pdf формате. Работа, подгружаемая для проверки, должна:

- содержать все структурные элементы: титульный лист, введение, основную часть, заключение, список источников, приложения (при необходимости);

- быть оформлена в соответствии с требованиями.

Преподаватель в течение установленного срока (не более десяти дней) проверяет работу и размещает в комментариях к заданию рецензию. В ней он указывает как положительные стороны работы, так замечания. При наличии в рецензии замечаний и рекомендаций, нужно внести поправки в работу, подгрузить ее заново для повторной проверки. При этом важно следить за сроками, в течение которых должно быть выполнено задание. При нарушении сроков, указанных преподавателем возможность подгрузить работу остается, но система выводит сообщение о нарушении сроков. По окончании семестра подгрузить работу не получится;

6)в рубрике «Тесты» пройти тестовые задания, освоив соответствующий материал, размещенный в рубрике «Модули»; 7)в рубрике «Оценки» отслеживать свою успеваемость;

8)в рубрике «Объявления» читать объявления, размещаемые преподавателем, давать обратную связь;

9)в рубрике «Обсуждения» создавать обсуждения и участвовать в них (обсуждаются общие моменты, вызывающие вопросы у большинства группы). Данная рубрика также может быть использована для взаимной проверки; 10)проявлять регулярную активность на курсе.

Преимущественно для синхронного взаимодействия между участниками образовательного процесса посредством сети «Интернет» используется Microsoft Teams (MS Teams). Чтобы полноценно использовать его возможности нужно установить приложение MS Teams на персональный компьютер и телефон. Старостам нужно создать группу в MS Teams. Участие в группе позволяет:

- слушать лекции;

- работать на практических занятиях;

- быть на связи с преподавателем, задавая ему вопросы или отвечая на его вопросы в общем чате группы в рабочее время с 9.00 до 17.00;

- осуществлять совместную работу над документами (вкладка «Файлы).

При проведении занятий в дистанционном синхронном формате нужно всегда работать с включенной камерой. Исключение – если преподаватель попросит отключить камеры и микрофоны в связи с большими помехами. На аватарках должны быть исключительно деловые фото.

При проведении лекционно-практических занятий ведется запись. Это дает возможность просмотра занятия в случае невозможности присутствия на нем или при необходимости вновь обратится к материалу и заново его просмотреть.